# **n wishartd**

n\_wishartd User's Manual Edition 1.0 Aug 2016

**by Masayuki Noro**

Copyright  $\copyright$  Masayuki Noro 2016. All rights reserved.

# <span id="page-2-0"></span>1 matrix 1F1 の対角領域上への制限パッケージ **n wishartd.rr**

このマニュアルでは、asir-contrib パッケージに収録されている, matrix 1F1 が対角領域上 で満たす微分⽅程式系を計算するパッケージ'n\_wishartd.rr' について解説する. このパッ ケージを使うには, まず'n\_wishartd.rr' をロードする.

 $[...]$  load("n\_wishartd.rr");

このパッケージの函数を呼び出すには, 全てn\_wishartd. を先頭につける.

1.1 matrix 1F1 の対角領域上への制限

#### **1.1.1** n\_wishartd.diagpf

#### n\_wishartd.diagpf(*m*,*blocks*)

*m*変数の 1F1 が満たす⽅程式を, *blocks* で指定される対⾓領域上に制限した微 分方程式系を計算する.

*return [E1,E2,...]* なるリスト, 各*Ei* は部分分数を係数とする微分作⽤素で, 制限した 1F1 を零化する.

*m* ⾃然数

*vars [[s1,e1],[s2,e2],...]* なるリスト.

*options* 下の説明参照.

- m変数の 1F1 が満たす方程式を, blocks で指定される対角領域上に制限した微分方程 式系を計算する.
- *• blocks* の各成分*[s,e]* <sup>は</sup>*ys=y(s*+*1)=...=ye* を意味する. このブロックを代表する変数 は*ye* である.
- **blocks には全ての変数が現れるように指定する. 特に, 一つの変数からなるブロック** は*[s,s]* と指定する.
- *•* この関数が常に成功することは証明されていないが, 現在のところ, 各変数ブロックサ イズが 36 以下なら成功することは証明されている.
- **•** 出力される微分作用素のフォーマットに関しては〈undefined〉 [部分分数を係数とする微 分作⽤素], p. *⟨*undefined*⟩*, を参照.

```
[2649] Z=n_wishartd.diagpf(5,[1,3],[4,5]]);
\Gamma[[[[[-1,[]]],(1)*<<0,0,0,0,3,0>>],[[[-2,[[y1-y4,1]]],[-2,[[y4,1]]]],(1)*<<0,1,0,0,1,0>>],[[[9/2, [[y1-y4,1]]], [-3*c+11/2, [[y4,1]]], [3, []]], (1)*<<0,0,0,0,2,0>)]...
  [[[-6*a, [[y1-y4,1], [y4,1]]], [((4*c-10)*a, [[y4,2]]], [-4*a, [[y4,1]]]]],(1)*<<0, 0, 0, 0, 0, 0>)],
 [[[[[-1,[]]]],(1)*<<0,4,0,0,0,0>>],[[[-6, [[y1-v4,1]]], [-6*c+10, [[y1,1]]], [6, []]], (1)*<<0,3,0,0,0,0>)][[[5,[[y1-y4,1]]], [-5,[[y1,1]]]], (1)*<<0, 2, 0, 0, 1, 0>>],
```
...

```
[[[21*a,[[y1-y4,2],[y1,1]]],[(36*c-87)*a,[[y1-y4,1],[y1,2]]],[-36*a, [[y1-y4,1],[y1,1]]], [[(18*c^2-84*c+96)*a, [[y1,3]]],[-9*a^2+(-36*c+87)*a,[[y1,2]]],[18*a,[[y1,1]]],(1)*<<0,0,0,0,0,0>)]
```
### **1.1.2** n\_wishartd.message

#### n\_wishartd.message(*onoff*)

]

計算中のメッセージ出力を on/off する.

*onoff onoff=1* のときメッセージを出⼒し, *onoff=0* のときしない.

*•* 計算中のメッセージ出⼒を on/off する. デフォルトは off である.

### **1.2** 制限した関数の計算

#### **1.2.1** n\_wishartd.prob\_by\_hgm

n\_wishartd.prob\_by\_hgm(*m*,*n*,*[p1,p2,...]*,*[s1,s2,...]*,*t*[|*options*]) HGM により重複固有値を持つ共分散行列に対する Wishart 行列の最大固有値 の分布関数の値を計算する.

*return*

*m* 変数の個数

*n* 自由度

*[p1,p2,...]* 重複固有値の個数のリスト

*[s1,s2,...]* 各重複固有値

- *•* 固有値*si* <sup>を</sup>*pi* 個もつ対⾓⾏列を共分散⾏列とする Wishart ⾏列の最⼤固有値*l1*の分布 関数の値*Pr[l1*<*t]* を計算する.
- ステップ数を指定したルンゲ = クッタ法を, ステップ数を2倍しながら一つ前の計算 結果との相対誤差が*eps* (デフォルトで*10*^*(-4)*) になるまで繰り返す.
- *• eq* オプション指定がない場合, *[p1,p2,...]* で指定される対⾓領域に制限した微分⽅程式 系を計算する. 指定がある場合, オプションとして指定されたリストをチェックなしに 制限した方程式と見なして計算する.
- *• eps*オプションが指定された場合, 指定された値を*eps* として計算する.
- *• td* オプションが指定された場合, 初期ベクトル計算のためのべき級数を*td* で指定され た全次数まで計算する(デフォルトは 100).
- rk オプションが指定された場合, 指定された次数のルンゲ = クッタ法を用いる. 許さ れる値は 4 または 5, でデフォルトは 5 である.
- *•* べき級数解の計算の困難さ, およびパフィアン⾏列の計算の困難さから, ブロック数が 2 以下の場合にのみ実用性がある.
	- [...] n\_wishartd.message(1)\$

```
[...] P=n_wishartd.prob_by_hgm(10,100,[9,1],[1/100,1],100|eps=10^(-6));
...
[x0=,8/25]
```
Step=10000

```
[0]
[8.23700622458446e-17,8.23700622459772e-17]
...
Step=1280000
[0][100000][200000][300000]...[900000][1000000][1100000][1200000]
[0.516246820120598,0.516246820227214]
[log ratio=,4.84611265040128]
```

```
Step=2560000
[0][100000][200000][300000]...[2200000][2300000][2400000][2500000]
[0.516246912003845,0.516246912217004]
[log ratio=,4.93705929488356]
[diag,18.6292,pfaffian,1.09207,ps,41.0026,rk,213.929]
0.516246912217004
266.4sec + gc : 8.277sec(276.8sec)
```
#### **1.2.2** n\_wishartd.prob\_by\_ps

```
n_wishartd.prrob_by_ps(m,n,[p1,p2,...],[s1,s2,...],t[|options])
       べき級数により重複固有値を持つ共分散⾏列に対する Wishart ⾏列の最⼤固有
       値の分布関数の値を計算する.
```
*m* 変数の個数

*n* 白由度

*[p1,p2,...]* 重複固有値の個数のリスト

*[s1,s2,...]* 各重複固有値

- *•* 直前の値との相対誤差が*eps* (デフォルト値は*10*^*(-4)*) 以下になるまで, べき級数を全次 数ごとに計算する. その値から分布関数の値を計算して返す.
- *• eps*オプションが指定された場合, 指定された値を*eps* として計算する. *eq* オプション 指定がない場合, [p1,p2,...] で指定される対角領域に制限した微分方程式系を計算する. 指定がある場合, オプションとして指定されたリストをチェックなしに制限した方程式 と見なして計算する.
- *t* の値が小さい場合にのみ実用的に用いることができる.

```
[...] Q=n_wishartd.prob_by_ps(10,100,[9,1],[1/100,1],1/2);
...
[I=,109,act,24.9016,actmul,0,gr,19.7852]
2.69026137621748e-165
61.69sec + gc : 2.06sec(64.23sec)
[...] R=n_wishartd.prob_by_hgm(10,100,[9,1],[1/100,1],1/2|td=50);
[diag,15.957,pfaffian,1.00006,ps,5.92437,rk,1.29208]
2.69026135182769e-165
23.07sec + gc : 1.136sec(24.25sec)
```
#### **1.2.3** n\_wishartd.ps

```
n_wishartd.ps(z,v,td)
       微分方程式系のべき級数解を指定された全次数まで計算する.
```
- <span id="page-5-0"></span>*return* 多項式リスト
- *z* 部分分数係数の微分作⽤素のリスト
- *v* 変数リスト
- *•* 結果は*[p,pd]* なるリストで, *p* <sup>は</sup>*td* 次まで求めたべき級数解, *pd* <sup>は</sup>*p* <sup>の</sup>*td* 次部分であ る.
- *• z* <sup>は</sup>, *v* に指定される変数以外のパラメタを含んではいけない.
	- $[...]$  Z=n\_wishartd.diagpf(10, $[1,5]$ , $[6,10]$ ])\$
	- $[...]$  Z0=subst(Z,a,(10+1)/2,c,(10+100+1)/2)\$
	- [...] PS=n\_wishartd.ps(Z0,[y1,y6],10)\$
	- $[...]$  PS $[0]$ :
	- 197230789502743383953639/230438384724900975787223158176000\*y1^10+
	- ... +(6738842542131976871672233/1011953706634779427957034268904320\*y6^9
	- ...+3932525/62890602\*y6^2+1025/4181\*y6+55/111)\*y1
	- +197230789502743383953639/230438384724900975787223158176000\*y6^10
	- +...+1395815/62890602\*y6^3+3175/25086\*y6^2+55/111\*y6+1

# **1.3** 部分分数係数の微分作⽤素

# **1.3.1** 部分分数の表現

matrix 1F1 が満たす微分⽅程式の係数は*1/yi*, *1/(yi-yj)* の定数倍の和として書かれている. さらに, ロピタル則を⽤いた対⾓領域への制限アルゴリズムの結果も同様に部分分数の和と して書ける.

- *•* 分⺟に現れる*yi0*^*n0(yi1-yj1)*^*n1(yi2-yj2)*^*n2...(yik-yjk)*^*nk* <sup>は</sup>*[[yi0,n0],[yi1-yj1,n1],...,[yik-yjk,nk]]* なる形のリストとして表現される. ここで, 各因⼦*yi-yj* は*i*>*j* を満たし, さらに因⼦は ある一定の順序で整列される.
- *• f* を上のようなべき積とし, *c* を定数とするとき, 単項式にあたる*c/f* <sup>は</sup>*[c,f]* で表現され る. *f=[]* の場合, 分⺟が 1 であることを意味する.
- *•* 最後に, *c1/f1*+*...*+*ck/fk* <sup>は</sup>*[[c1,f1],...,[ck,fk]]* と表現される. ここでも, 各項はある⼀定の 順序で整列される.
- *•* 部分分数を通分して簡約した結果, 0 になることもあることに注意する.

### **1.3.2** 部分分数係数の微分作⽤素の表現

前節の部分分数を⽤いて, それらを係数とする微分作⽤素が表現できる. *f1,...,fk* を部分分数 の表現, *d1,...,dk* を分散表現単項式(現在設定されている項順序で*d1*>*...*>*dk*) とするとき, 微 分作⽤素*f1\*d1*+*...*+*fk\*dk* が*[f1,d1],...[fk,dk]]*で表現される.

**1.3.3** 部分分数係数の微分作⽤素の演算

#### **1.3.3.1** n\_wishartd.wsetup

#### n\_wishartd.wsetup(*m*)

*m* ⾃然数

*• m* 変数の計算環境をセットする. 変数は*y0,y1,...,ym*, *dy0,...,dym* <sup>で</sup>*y0, dy0* は中間結 果の計算のためのダミー変数である.

#### <span id="page-6-0"></span>**1.3.3.2** n\_wishartd.addpf

n\_wishartd.addpf(*p1*,*p2*) return 部分分数係数の微分作用素 p1, p2 部分分数係数の微分作用素 **● 微分作用素p1, p2 の和を求める.** 

#### **1.3.3.3** n\_wishartd.mulcpf

n\_wishartd.mulcpf(*c*,*p*)

*return* 部分分数係数の微分作⽤素

*c* 部分分数

p 部分分数係数の微分作用素

*•* 部分分数*c* と微分作⽤素*p* の積を計算する.

#### **1.3.3.4** n\_wishartd.mulpf

n\_wishartd.mulpf(*p1*,*p2*)

*return* 部分分数係数の微分作⽤素

p1, p2 部分分数係数の微分作用素

*•* 微分作⽤素*p1*, *p2* の積を計算する.

#### **1.3.3.5** n\_wishartd.muldpf

```
n_wishartd.muldpf(y,p)
```
return 部分分数係数の微分作用素

*y* 変数

p 部分分数係数の微分作用素

*•* 変数*y* に対し, 微分作⽤素*dy* <sup>と</sup>*p* の微分作⽤素としての積を計算する.

```
[...] n_wishartd.wsetup(4)$
[\ldots] P=n_wishartd.wishartpf(4,1);
[[[[1,1]]],(1)*<<0,2,0,0,0>)],[[[1/2,[[y1-y2,1]]],[1/2,[[y1-y3,1]]],...,[[[-a, [[y1,1]]]], (1)*<0,0,0,0,0>)][\ldots] Q=n_wishartd.muldpf(y1,P);
[[[[1,[]]],(1)*<<0,3,0,0,<0)&>[[[1/2,[[y1-y2,1]]],[1/2,[[y1-y3,1]]],...,[[[a, [y1, 2]]]],(1)*<<0,0,0,0,0>>]]
```
# **1.4 Runge-Kutta** 法の試験的実装

n\_wishartd.ps\_by\_hgm では, パフィアン⾏列を計算したあと, 与えられたステップ数で Runge-Kutta 法を実行して近似解の値を計算する組み込み関数rk\_ratmat を実行している. この関数を, 値が与えられた精度で安定するまでステップ数を2倍しながら繰り返して実行 する. rk\_ratmat 自体、ある程度汎用性があるので、ここでその使用法を解説する.

#### <span id="page-7-0"></span>**1.4.1** rk\_ratmat

#### rk\_ratmat(*rk45*,*num*,*den*,*x0*,*x1*,*s*,*f0*)

有理関数係数のベクトル値一階線形常微分方程式系を Runge-Kutta 法で解く

- *return* 実数のリスト
- *rk45* 4 または 5
- *num* 定数⾏列の配列

*den* 多項式

- *x0, x1* 実数
- *s* ⾃然数
- *f0* 実ベクトル
	- *•* 配列*num* のサイズを*k* とするとき, *P(x)=1/den(num[0]*+*num[1]x*+*...*+*num[k-1]x*^*(k-1))* に対し*dF/dx = P(x)F*, *F(x0)=f0* を Runge-Kutta 法で解く.
	- *• rk45* <sup>が</sup> 4 のとき 4 <sup>次</sup> Runge-Kutta, 5 のとき 5 <sup>次</sup> Runge-Kutta アルゴリズムを実⾏ する. 実験的実装のため, adaptive アルゴリズムは実装されていない.
	- *• s* はステップ数で, 刻み幅は*(x1-x0)/s* である.
	- *• f0* がサイズ*n* のとき, *num* の各成分は*n* 次正⽅⾏列である.
	- *•* 結果は, ⻑さ*s* の実数リスト*[r1,...,rs]* <sup>で</sup>, *ri* <sup>は</sup>*i* ステップ⽬に計算された解ベクトルの第 0 成分である. 次のステップに進む前に解ベクトルを*ri* で割るので, 最終的に解*F(x1)* の第 0 成分が*rs\*r(s-1)\*...\*r1* となる.
	- **方程式が線形なので, Runge-Kutta の各ステップも線形となることを利用し, 第 0 成分** を 1 に正規化することで, 途中の解の成分が倍精度浮動⼩数の範囲に収まることを期待 している. 初期ベクトル*f0* の成分が倍精度浮動⼩数に収まらない場合は, *f0* を正規化 してからrk\_ratmat を実⾏し, 前項の結果に*f0* の第 0 成分をかければよい.

```
[\ldots] F=ltov([sin(1/x),cos(1/x),sin(1/x^2),cos(1/x^2)]);
```

```
\lceil \sin((1)/(x)) \cos((1)/(x)) \sin((1)/(x^2)) \cos((1)/(x^2)) \rceil
```
 $[\ldots]$  F0=map(eval,map(subst,  $F$ , x, 1/10));

[ -0.54402111088937 -0.839071529076452 -0.506365641109759 0.862318872287684 ]

- $[...]$  NO=matrix(4,4, $[0,0,0,0], [0,0,0,0], [0,0,0,-2], [0,0,2,0]]$ )\$
- $[...]$  N1=matrix(4,4, $[0,-1,0,0]$ , $[1,0,0,0]$ , $[0,0,0,0]$ , $[0,0,0,0]$ )\$
- $[...]$  N=1tov( $[NO, N1]$ )\$
- $[\ldots]$  D= $x^3$ 3\$
- $[...]$  R=rk\_ratmat $(5,N,D,1/10,10,10^4,F0)$ \$
- $[...]$  for(T=R, A=1; T!= $[]$ ; T=cdr(T))A \*=car(T)[1];
- $[\ldots]$  A;

```
0.0998334
```
 $[\ldots]$  F1=map(eval,map(subst,F,x,10));

[ 0.0998334166468282 0.995004165278026 0.00999983333416666 0.999950000416665 ]

# <span id="page-8-0"></span>**Index**

(インデックスがありません)

(インデックスがありません)

# 簡単な目次

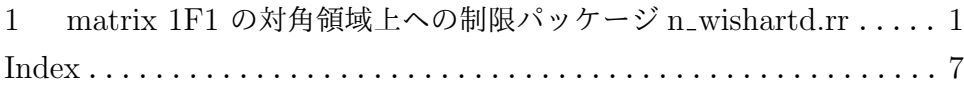

目次

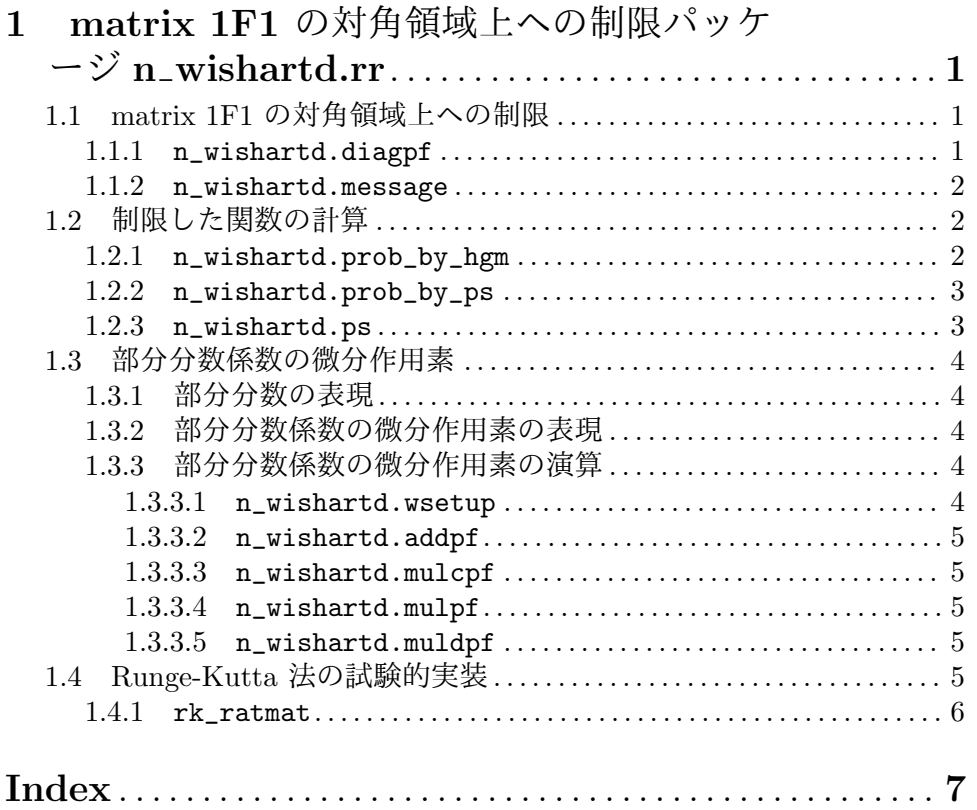